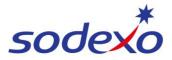

# **Pay statements explained – Public holiday impacts 14/7**

You can access your pay statement using SuccessFactors. This QRG explains the pay differences between worked and not worked public holidays for 14/7 employees.

Further support can be found in the SmartPay Hub:

- Refer to QRG: <u>Viewing your pay statement</u>
- Refer Video: <u>Public Holidays 14:7</u>

#### How public holidays are calculated

Public holidays are calculated in rates of pay assuming 7.33 public holidays days per year are worked based on a 14:7 roster.

\*\*Employees are paid their public holidays and penalties in advance in the ordinary hours and rostered overtime hours as public holidays are calculated in rates of pay assuming 7.33 public holidays days per year are worked.

Therefore, employees are paid their public holiday penalties in advance, with blended ordinary and blended rostered overtime rates as per their annualised wage.

#### Adjustments when not working public holiday

If an employee takes leave (annual or sick leave) over a public holiday resulting in them not working the public holiday, an adjustment from public holidays hours that were already paid will occur as they did not work the public holiday.

This adjustment will deduct monies from public holiday penalties for that period – identified as **PH Pen Adjust** in the pay statement.

The employee that did not work the holiday will revert to the standard 8.14 ordinary hours at the blended ordinary rate of pay (no penalties applied) identified as **PH Ros Not Worked** in the pay statement.

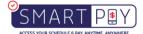

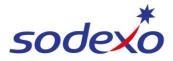

### 14:7 Calculation to public holidays

### Ordinary Hours & Overtime Rate of Pay (Blended / Averaged)

|                                                          | Base rate | Applicable loading | Rat | te paid | Hours per cycle | Hours per year |    | Amount    | Roster cy | cles            |              |        |                |    |
|----------------------------------------------------------|-----------|--------------------|-----|---------|-----------------|----------------|----|-----------|-----------|-----------------|--------------|--------|----------------|----|
| Ordinary hours wages                                     |           |                    |     |         |                 |                |    |           | Calendar  | days pa         |              |        |                | 36 |
| Monday to Friday ordinary hours                          | \$ 24.27  | 100%               | \$  | 24.27   | 81.43           | 1299.95        | \$ | 31,555.22 | 20 roster | ed on days AL ( | roster 14/7) |        |                |    |
| Saturday ordinary hours                                  |           | 125%               | \$  | 30.34   | 16.29           | 259.99         | \$ | 7,888.81  | Calendar  | days ex AL      |              |        |                | 33 |
| Sunday ordinary hours                                    |           | 150%               | \$  | 36.41   | 16.29           | 259.99         | \$ | 9,466.57  | Weeks e   | x AL            |              |        |                | 4  |
|                                                          |           | Sub total          |     |         | 114.00          | 1819.93        | \$ | 48,910.59 | Roster cy | cles            |              |        |                | 1  |
| Additional hours                                         |           |                    |     |         |                 |                | 1  |           |           |                 |              |        |                |    |
| Monday to Friday - additional (overtime) hours 150%      |           | 150%               | \$  | 36.41   | 20              | 319.29         | \$ | 11,625.61 | Wage Ra   | te Calculation  |              |        |                |    |
| Monday to Friday - additional (overtime) hours 200%      |           | 200%               | s   | 48.55   | 8.57            | 136.84         | \$ | 6,643.20  |           | Annual Rem      | Annual hours | Hourly | Rate (payslip) |    |
| Saturday - additional (overtime) hours                   |           | 200%               | \$  | 48.55   | 5.71            | 91.22          | \$ | 4,428.80  | Ordinary  | \$ 56,092.29    | 1982.79      | \$     | 28.2896        |    |
| Sunday - additional (overtime) hours                     |           | 200%               | \$  | 48.55   | 5.71            | 91.22          | \$ | 4,428.80  | Overtime  | \$ 27,558.73    | 638.57       | \$     | 43.1568        |    |
|                                                          |           | Sub total          |     |         | 40              | 638.57         | \$ | 27,126.42 |           | \$ 83,651.02    | 2621.36      |        | +              |    |
| Additions for ordinary hours                             |           |                    |     |         |                 |                |    |           |           |                 |              |        |                | 22 |
| 20 days annual leave                                     |           | 100%               | \$  | 24.27   | 162.86          | 162.86         | \$ | 3,953.23  |           |                 |              | 1      |                |    |
| 20 days annual leave loading                             |           | 17.5%              | \$  | 4.25    | 162.86          | 162.86         | \$ | 691.81    |           |                 |              |        |                |    |
| Public holidays - assumes 7.33 PH days per year worked   |           |                    | -   | -       |                 |                |    |           | Or        | dinary I        | Hours F      | Rate   |                |    |
| Worked holiday - top up ordinary hours                   |           | 125%               | \$  | 30.34   | 59.71           | 59.71          | \$ | 1,811.90  |           |                 |              |        |                |    |
| Worked holiday - top up additional (overtime) hours 150% |           | 100%               | \$  | 24.27   | 14.67           | 14.67          | \$ | 356.02    |           |                 |              |        |                |    |
| Worked holiday - top up additional (overtime) hours 200% |           | 50%                | \$  | 12.14   | 6.29            | 6.29           | \$ | 76.29     |           |                 | 0            |        |                |    |
| Not worked - ordinary hours                              |           | 100%               | \$  | 24.27   | 29.86           | 29.86          | 5  | 724.76    |           |                 | 0            | verti  | me Rat         | е  |
|                                                          |           |                    | -   | 100     | TOTAL           |                | ŝ  | 83,651.02 |           |                 |              |        |                |    |

## Public Holiday Rate of Pay (Blended / Averaged)

|                                                          | Base rate | Applicable loading | Rate paid | Hours per cycle | Hours per year |    | Amount    | Roster cycles                                                  |  |  |
|----------------------------------------------------------|-----------|--------------------|-----------|-----------------|----------------|----|-----------|----------------------------------------------------------------|--|--|
| Ordinary hours wages                                     |           | -                  |           |                 |                |    |           | Calendar days pa 365.                                          |  |  |
| Monday to Friday ordinary hours                          | \$ 24.27  | 100%               | \$ 24.27  | 81.43           | 1299.95        | \$ | 31,555.22 | 20 rostered on days AL (roster 14/7)                           |  |  |
| Saturday ordinary hours                                  |           | 125%               | \$ 30.34  | 16.29           | 259.99         | \$ | 7,888.81  | Calendar days ex AL 335.                                       |  |  |
| Sunday ordinary hours                                    |           | 150%               | \$ 36.41  | 16.29           | 259.99         | \$ | 9,466.57  | Weeksex AL 47.                                                 |  |  |
|                                                          |           | Sub total          |           | 114.00          | 1819.93        | \$ | 48,910.59 | Roster cycles 15.                                              |  |  |
| Additional hours                                         |           |                    |           |                 |                |    |           |                                                                |  |  |
| Monday to Friday - additional (overtime) hours 150%      |           | 150%               | \$ 36.41  | 20              | 319.29         | \$ | 11,625.61 |                                                                |  |  |
| Monday to Friday - additional (overtime) hours 200%      |           | 200%               | \$ 48.55  | 8.57            | 136.84         | \$ | 6,643.20  | PUBLIC HOLIDAYS                                                |  |  |
| Saturday - additional (overtime) hours                   | _         | 200%               | \$ 48.55  | 5.71            | 91.22          | \$ | 4,428.80  | We assume you work 7.33 public holidays per year               |  |  |
| Sunday - additional (overtime) hours                     |           | 200%               | \$ 48.55  | 5.71            | 91.22          | \$ | 4,428.80  | Over those 7.33 days, you earn an additional \$2,244.21 per yr |  |  |
|                                                          |           | Sub total          |           | 40              | 638.57         | \$ | 27,126.42 | / \$306.03 per day                                             |  |  |
| Additions for ordinary hours                             |           |                    |           |                 |                |    |           | • We then divide \$306.03 by 8.14285 hours (Ordinary Hours     |  |  |
| 20 days annual leave                                     |           | 100%               | \$ 24.27  | 162.86          | 162.86         | \$ | 3,953.23  | for the day) to get our Public Holiday Rate                    |  |  |
| 20 days annual leave loading                             |           | 17.5%              | \$ 4.25   | 162.86          | 162.86         | \$ | 691.81    |                                                                |  |  |
|                                                          |           |                    |           |                 |                |    |           | \$306.03 / 8.14285 hrs                                         |  |  |
| Public holidays - assumes 7.33 PH days per year worked   |           |                    |           |                 |                | -  |           | Public Holiday Rate \$ 37.5827                                 |  |  |
| Worked holiday - top up ordinary hours                   |           | 125%               | \$ 30.34  | 59.7            | 59.71          | \$ | 1,811.90  |                                                                |  |  |
| Worked holiday - top up additional (overtime) hours 150% |           | 100%               | \$ 24.27  | 14.67           | 4.67           | S  | 356.02    |                                                                |  |  |
| Worked holiday - top up additional (overtime) hours 200% |           | 50%                | \$ 12.14  | 6.29            | 29             | S  | 76.29     |                                                                |  |  |
| Not worked - ordinary hours                              |           | 100%               | \$ 24.27  | 29.86           | 29.80          | s  | 724.76    |                                                                |  |  |
|                                                          |           |                    |           | TOTAL           |                | s  | 83,651.02 |                                                                |  |  |

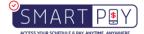

365.25 30 335.25 47.89 15.96

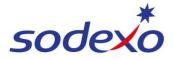

### **Pay Statement - Public Holiday WORKED**

#### **Pay Statement**

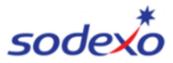

#### IFM SERVICES PTY LTD ABN: 28 608 575 668

| Employee ID:<br>Position: | H Service Attendant | Classification: House | RTIO PILB EA<br>ekeep ServAttend<br>4/7_11.0 | Period Starting:<br>Period Ending:<br>Pay Date: | 04 Mar 2024<br>17 Mar 2024<br>21 Mar 2024 |
|---------------------------|---------------------|-----------------------|----------------------------------------------|-------------------------------------------------|-------------------------------------------|
| Payments                  | Retro               | Hours/Units           | Rate                                         | Amount                                          | YTD Amount                                |
| Ordinary Hours            |                     | 89.54                 | 28.28960                                     | 2,533.96                                        | 4,146.48                                  |
| Overtime (Rostered)       | £)                  | 31.46                 | 43.15680                                     | 1,356.39                                        | 2,219.55                                  |
| RNR (Taken)               |                     | 30.00                 | 21.43420                                     | 643.02                                          | 1,114.57                                  |
| RNR (Accrued)             |                     | 60.50                 | 21.43420                                     | - 1,296.79                                      | - 2,122.02                                |
| Penalty (Early)           |                     | 8.00                  | 3.41000                                      | 27.28                                           | 44.33                                     |
| Total Payments            | :                   |                       |                                              | 3,263.86                                        |                                           |
| Deductions / Tax          | xes Retro           |                       |                                              | Amount                                          | YTD Amount                                |
| Full Income tax           |                     |                       |                                              | - 760.00                                        | - 1,132.00                                |
| Total Deduction           | s:                  |                       |                                              | - 760.00                                        |                                           |

Full pay (89.54 ordinary hours + 31.46 rostered overtime hours) = 121 worked hours

RNR (Taken) in full 30 hours.

NOTE: Public holidays are not itemized on pay statements since they are factored into the annual wage calculation

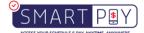

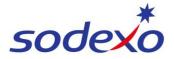

#### Pay Statement #1 - Public Holiday NOT WORKED

#### **Pay Statement**

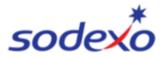

#### IFM SERVICES PTY LTD ABN: 28 608 575 668

|    | Employee ID:<br>Position: | H Service Attendant | Classification: H | FMS RTIO PILB EA<br>lousekeep ServAttend<br>FM 14/7_11.0 | Period Starting:<br>Period Ending:<br>Pay Date: | 04 Mar 2024<br>17 Mar 2024<br>21 Mar 2024 |
|----|---------------------------|---------------------|-------------------|----------------------------------------------------------|-------------------------------------------------|-------------------------------------------|
|    | Payments                  | Retro               | Hours/Units       | Rate                                                     | Amount                                          | YTD Amount                                |
| -  | Ordinary Hours            |                     | 48.84             | 28.28960                                                 | 1,382.16                                        | 7,832.24                                  |
| r* | PH Ros Not Worked         |                     | 8.14              | 28.28960                                                 | 230.36                                          | 230.36                                    |
|    | Overtime (Rostered)       |                     | 17.16             | 43.15680                                                 | 739.85                                          | 4,192.49                                  |
| L  | RNR (Taken)               |                     | 11.00             | 21.43420                                                 | 235.78                                          | 3,536.70                                  |
| ┢╸ | RNR (Accrued)             |                     | 61.49             | 21.43420                                                 | - 1,318.02                                      | - 4,618.94                                |
| Þ  | PH Pen Adjust             |                     | 8.14              | 37.58240                                                 | - 306.03                                        | - 306.03                                  |
| Þ  | Annual Leave              |                     | 48.84             | 28.28960                                                 | 1,382.16                                        | 1,382.16                                  |

6 worked days @ 8.14 ordinary hours per day + 2.86 rostered overtime hours per day = 66 hours paid for working. RNR (Accrued) (6 x \*5.5 = 33 hrs)

1 x day \*PH Ros Not Worked – PH is paid at 8.14 hours per public holiday day (Ordinary base hours) (Rostered overtime not paid as you do not receive overtime when not working)

PH Pen Adjust – Is the adjustment type that is used as you didn't work on the public holiday. As the payment for public holidays has already been factored into your blended annual wage.

6 x Annual leave days taken (6 x 8.14 = 48.84) RNR Accrue (6 x \*4.07 + PH @ \*4.07 = 28.49)

**How the adjustment is calculated:** The adjustment for the public holiday period consists of adding the rate not worked during normal regular hours (8.14) which is a positive amount \$230.36, and subtracting the adjustment for public holiday penalties which show as a negative amount \$306.03, leading to a total reduction of \$75.67 for the public holiday that was not worked.

\*Accrue 5.5 hours RNR (30 minutes per hour worked) per worked day \*Accrue 4.07 hours of RNR per Public <u>Holiday day</u>. \*PH = Public Holiday \*\*Rounding occurs due to decimal places\*\*

NOTE: If a public holiday coincides with an approved leave day, you do not use an accrued leave day

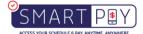